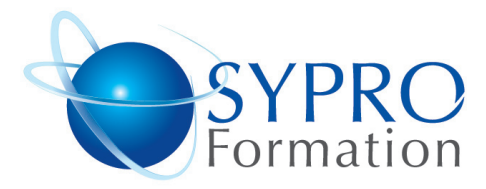

## **ACCESS VBA**

### **Public concerné**

Tout utilisateur d'Access désirant automatiser les traitements et contrôler l'interface

### **Objectifs**

Améliorer l'accès aux données et aux traitements par une interface conviviale. Maîtriser les macros et les intégrer aux objets Access

## **Pré requis**

Avoir de bonnes connaissances générales du logiciel.

#### **Méthodes et supports pédagogiques**

Alternance d'apports théoriques et d'exercices pratiques. Ces exercices peuvent être modifiés en fonction des participants concernés afin de se rapprocher de leur activité professionnelle. A chaque stagiaire sera offert un support de cours, les exercices sous clé USB, un conférencier (porte documents avec stylo intégré + bloc notes)

## **Durée**

3 jours

#### **Lieu de la formation :**

51 Boulevard de Courcelles 75008 Paris Métro Courcelles (ligne 2) Tel : 01 44 40 09 49 contact@syproinfo.fr www.syproinfo.com

## **ANALYSE DU MODELE RELATIONNEL**

Analyse des besoins et du système d'information à concevoir / à utiliser

## **LES OBJETS**

Introduction au principe de la programmation objet Utilisation des différents objets d'Access Gestion des méthodes et propriétés des différents objets

# **LES VARIABLES**

Introduction à l'utilisation des variables Les types des variables Portée des variables

# **LES CONDITIONS**

Comprendre la structure conditionnelle en VBA Utiliser des conditions (If…. End if / Select Case...End Select)

## **LES BOUCLES**

Comprendre la structure des boucles Utiliser des boucles (While ... Wend / For ... Next...)

#### **SECURISER LA GESTION DES ENREGISTREMENTS GRACE AU VBA**

Créer un formulaire et gérer les enregistrements en VBA Utilisation de la programmation DAO Coder sur les contrôles d'un formulaire pour créer, modifier, supprimer, rechercher des enregistrements de façon optimisée

### **UTILISER LE SQL DANS LES PROCEDURES VBA**

Découvrir le code SQL Utiliser certaines requêtes (sélection, suppression d'enregistrements)

## **DEBOGUER UN PROGRAMME**

Exécuter un programme pas à pas Utiliser le point d'arrêt Savoir stopper l'exécution d'une macro Utiliser les espions : analyser, comprendre le changement des variables

www.syproinfo.fr

#### **SYPRO Formation**

51 Boulevard de Courcelles 75008 PARIS Tél · 01 44 40 09 49 Fax: 01 44 40 08 43 contact@syproinfo.fr www.svproinfo.fr

N° d'Organisme de formation : 11 75 44345 75 Siret: 451 466 890 00030 Code APE: 8559A TVA Intracommunautaire · FR61 451 466 890

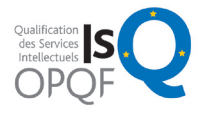

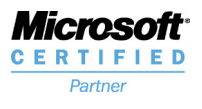

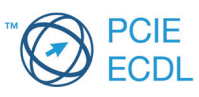